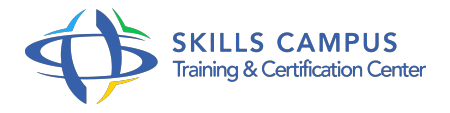

# SQL Server 2014, les nouveautés

# -Réference: **MR-57** -Durée: **2 Jours (14 Heures)**

# **Les objectifs de la formation**

Découvrir les principaux apports de la version 2014 de SQL Server Comprendre les améliorations majeures pour l'administration et la sécurité Avoir une vue d'ensemble des nouvelles fonctionnalités destinées à améliorer les performances Comprendre la finalité d'utilisation d'In-Memory OLTP dans 2014 et son mode de fonctionnement Appréhender les principes et les objets de la haute disponibilité avec SQL Server 2014 Voir les nouveaux composants de la solution SQL Server BI en 2014

# **A qui s'adesse cette formation ?**

### **POUR QUI :**

Administrateurs, DBA et développeurs de solutions de bases de données qui comptent évoluer vers SQL Server 2014.

# **Programme**

- **Présentation de SQL Server 2014**
	- Tour d'horizon des principaux apports de la version 2014.
	- Migrer à partir de versions antérieures.
	- <sup>o</sup> Intégration avec Windows Server 2012.
	- Nouveautés de SQL Server Management Studio.
	- Travaux pratiques Migration d'une base antérieure.
- **Nouveautés pour l'administration et la sécurité**
	- Les nouveautés des sauvegardes : chiffrement et intégration avec Windows Azure.
	- Nouveautés sur les les événements étendus (Xevents).
	- Les nouveautés du gouverneur de ressources pour les entrées/sorties.
	- Utilisation de Storage Spaces avec Windows Server 2012.
	- Améliorations du support des partages réseau en SMB 3 : SMB Transparent Failover, SMB Direct.
	- <sup>o</sup> Nouvelles permissions.
	- Travaux pratiques Utilisation des événements étendus, chiffrement des sauvegardes.

# **Nouveautés pour les performances**

- Clustered ColumnStore index : les index columnstore sur des tables activées en écriture.
- Le nouveau moteur d'estimation de cardinalité.
- Le contrôle de la durabilité de la transaction.
- L'extension du cache de données sur disque SSD.
- Le calcul de statistiques incrémentiel.
- Travaux pratiques Création d'une table avec index ColumnStore, Le contrôle de la durabilité de la transaction.

# **In-Memory OLTP**

- Qu'est-ce que In-Memory OLTP ? Quels sont les cas d'utilisation ? Création de tables en mémoire.
- o Interopérabilité avec les tables traditionnelles.
- Création d'index en hash et indexation b-tree.
- Création de procédures stockées compilées natives.
- Travaux pratiques Création et utilisation de tables In-Memory.

# **Haute disponibilité**

- Les principes de la haute disponibilité avec SQL Server 2014.
- Always On Availability Groups.
- Améliorations depuis SQL Server 2012.
- o Intégration avec Windows Azure.

### **Nouveautés pour le décisionnel**

- Quelques rappels sur le décisionnel avec SQL Server.
- Le modèle tabulaire.
- L'intégration avec Hadoop, les connecteurs HDInsight.
- o Power View pour Excel.
- o Power BI pour Office 365.
- o Power Query pour Excel 2013.
- o Power Map pour Excel 2013.
- Travaux pratiques Démonstration d'une connexion HDInsight.

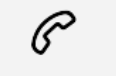

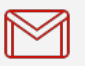

(+212) 5 22 27 99 01 (+212) 6 60 10 42 56 Contact@skills-group.com

 Nous sommes à votre disposition : De Lun - Ven 09h00-18h00 et Sam 09H00 – 13H00

 Angle bd Abdelmoumen et rue Soumaya, Résidence Shehrazade 3, 7éme étage N° 30 Casablanca 20340, Maroc